# Cheatography

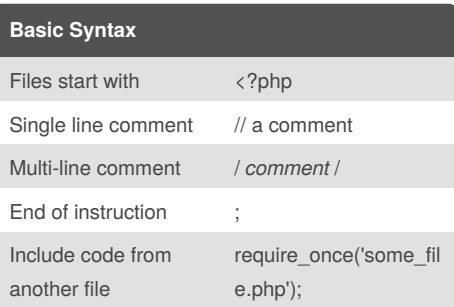

#### **Classes and Objects**

```
class SomeClass {
  private $property;
  public $anotherProperty;
  protected $yetAnotherProperty = null;
  public function __construct($arg=null)
{
  $this->property = $arg;
}
public function someMethod()
{
  echo "Hi";
}
public function getProperty()
{
  return $this->property;
}
public function setProperty( $p )
{
  $this->property = $p;
}
}
$myObject = new SomeClass( "123" );
echo $myObject->getProperty(); // 123
$myObject->property; // ERROR:private
```
## PHP Fundamentals Cheat Sheet by [mkpeacock](http://www.cheatography.com/mkpeacock/) via [cheatography.com/1456/cs/489/](http://www.cheatography.com/mkpeacock/cheat-sheets/php-fundamentals)

#### **Variables**

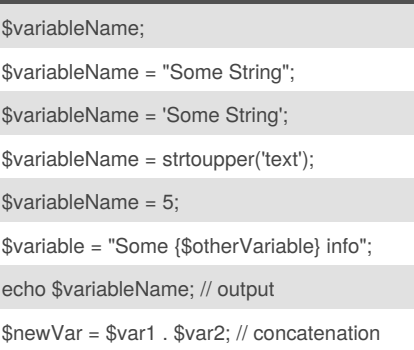

### **Functions**

```
function multiply($arg1, $arg2)
{
  return $arg * $arg2;
}
$param = 4;$param2 = 8;$answer = multiply($param, $param2);
```
#### **Control Structure: IF**

```
// if something is true do something else
if( $something == true ) {
  doSomethingElse();
} elseif( $something == false ) {
  // however, if something is false, do
something
  doSomething();
} else {
  // otherwise, lets do nothing
  doNothing();
}
```
#### **Control Structure: Loops**

```
foreach( $myArray as $key => $value ) {
  echo "My array has the value {$value} stored
against the key {$key}<br />";
}
while( someCondition == true ) {
  echo 'hello';
```
#### By **mkpeacock**

[cheatography.com/mkpeacock/](http://www.cheatography.com/mkpeacock/)

Published 25th July, 2012. Last updated 5th June, 2014. Page 1 of 1.

}

# **Numerical Operations** Addition  $\text{Variable} = \text{Swariable} + 5$ ; Subtraction  $\text{Svariable} = \text{Svariable} - 5;$ Multiplication  $\quad$  \$variable = \$variable  $*$  5; Division  $\text{Swariable} = \text{Swariable} / 5$ :

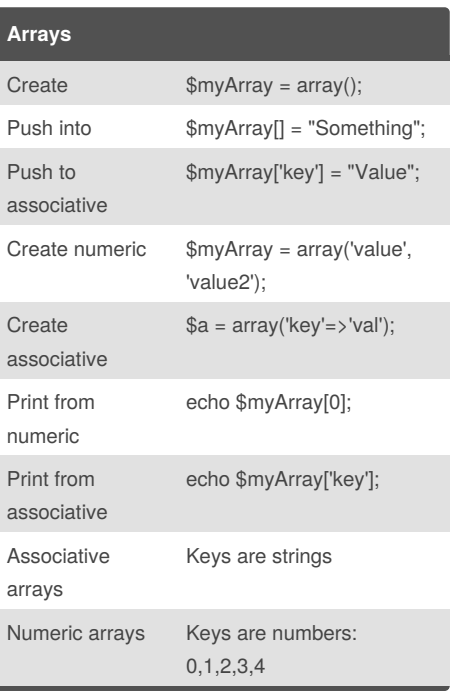

### **Control Structure: Switch**

```
switch( $someVariable ) {
  case 1:
    echo "Some variable equals 1";
    break;
  case "cheese"
    echo "Some variable equals cheese";
    break;
  default:
    echo "No idea";
    break;
}
```
#### Sponsored by **CrosswordCheats.com**

Learn to solve cryptic crosswords! <http://crosswordcheats.com>